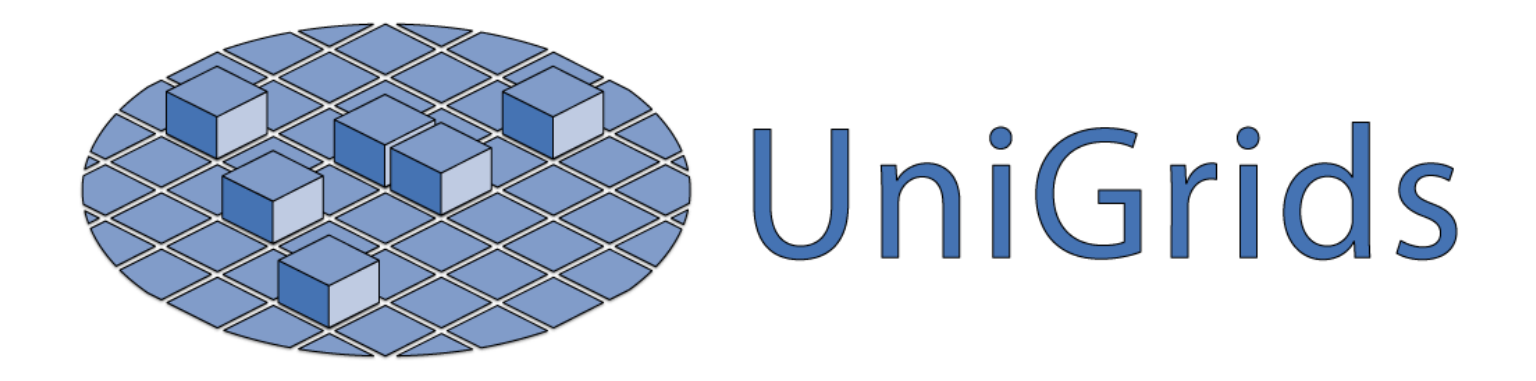

## **Integration of GridFTP in UNICORE**

#### **First UNICORE Summit Sophia Antipolis, 12 Oct 2005**

**Simone Lanzarini, CINECA s.lanzarini@cineca.it**

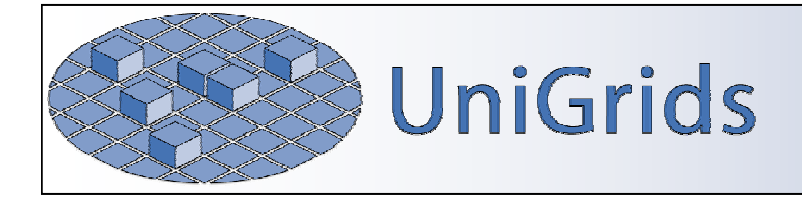

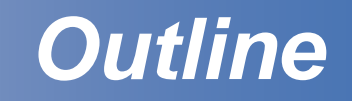

**Why do we need to integrate GridFTP in Unicore?** 

- **What's Unicore ARFT?**
- **ARFT** architecture
- **ARFT** performance
- **ARFT** over "slow" connections
- **A** What's next

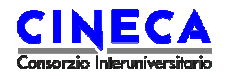

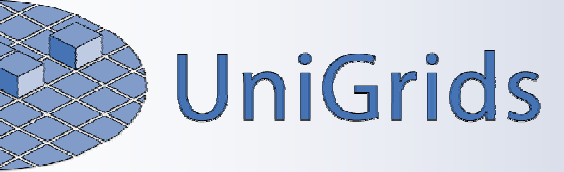

- **A** Scenario: multi-site job where a huge amount of data has to be transferred between sites
- **A** The UNICORE internal file transfer mechanism (UPL) is not optimal for transfers of large amounts of data both between clients and Vsites and among Vsites.
- NJS has been extended to use Alternative File Transfer (AFT) mechanisms
- **A** Globus 4.0 Reliable File Transfer (RFT) as an Alternative File Transfer for Unicore: **A**lternative **R**eliable **F**ile **T**ransfer (ARFT)

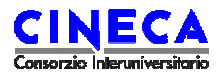

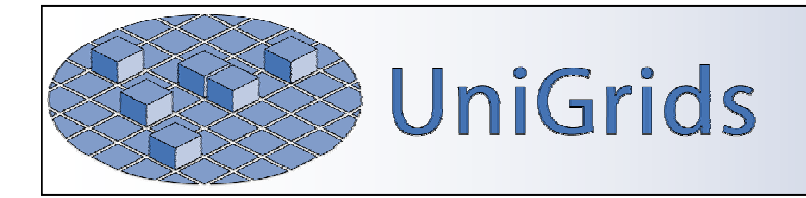

# **Why Globus RFT?**

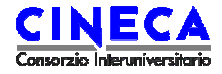

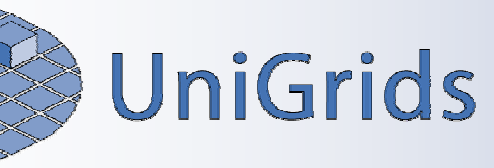

## *Why Globus RFT?*

- GridFTP is the de-facto standard for file transfers in Gridenvironments
- Globus RFT inherits performance and features provided by GridFTP:
	- $\blacklozenge$  third-party control of data transfer
	- $\bullet$  parallel / striped data transfer
	- $\bullet$  partial file transfer
	- $\bullet$  manual control of TCP buffer size
- **Plus other features:** 
	- $\blacklozenge$  Transfer state is stored in a persistent manner:
		- in case of failure the transfer can be started from the last restart marker recorded
	- $\triangleleft$  WSRF compliant

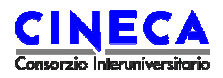

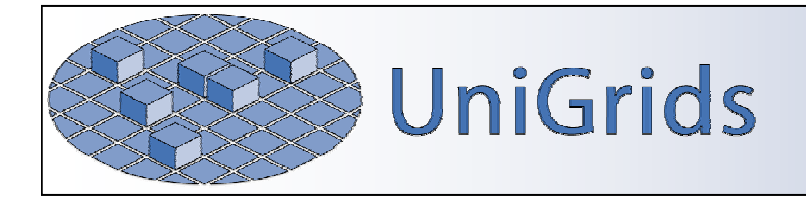

## **ARFT architecture**

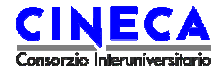

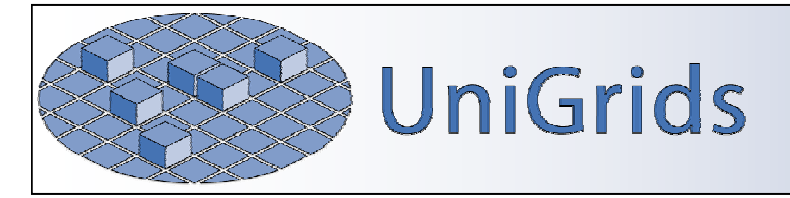

### *ARFT architecture*

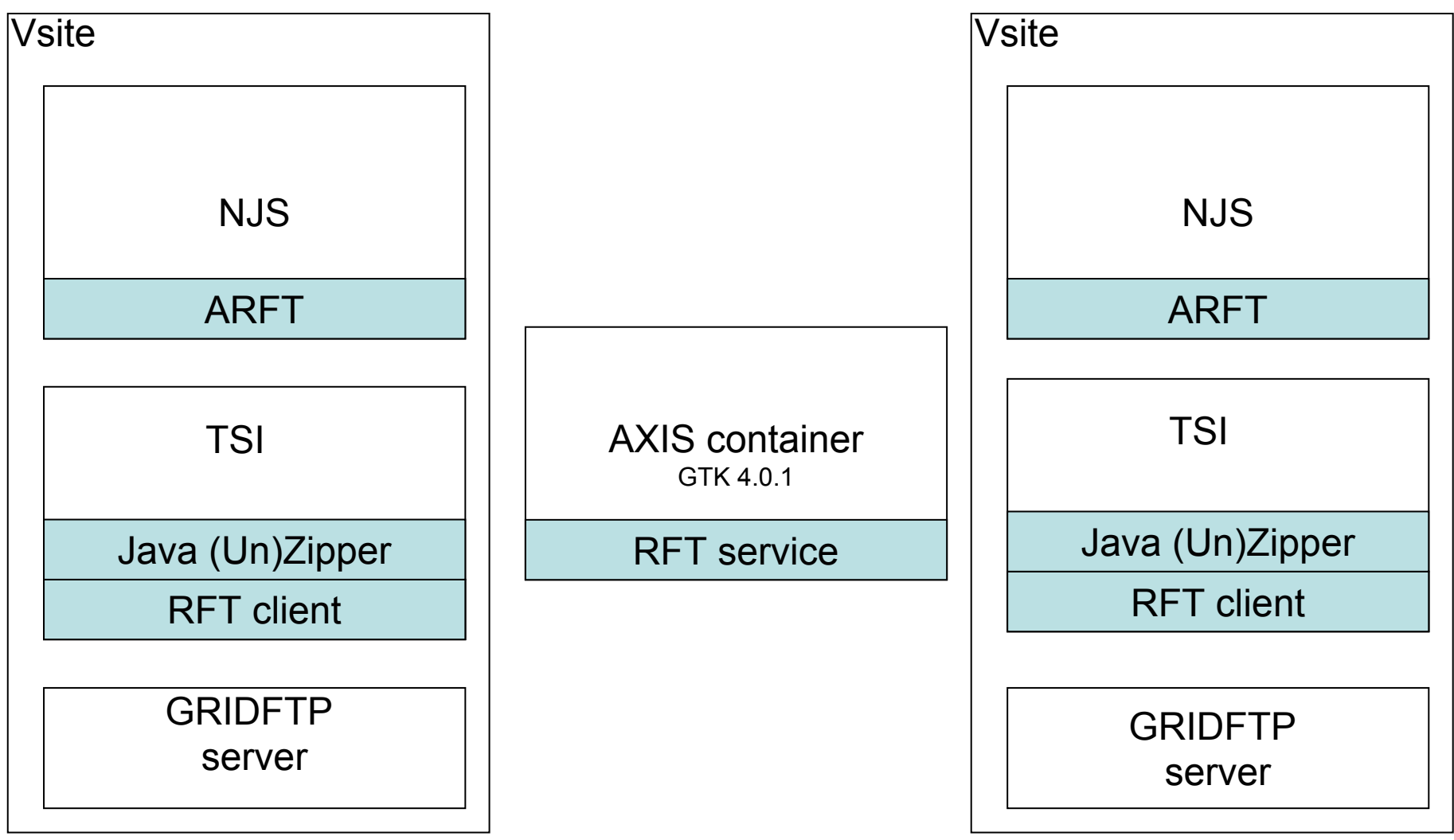

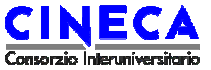

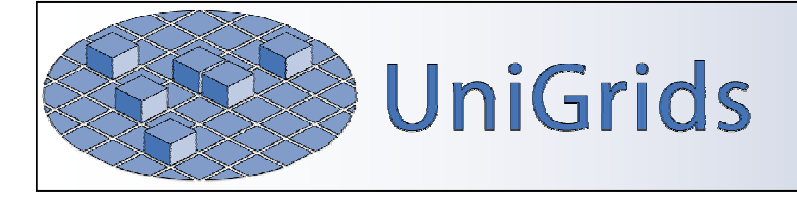

## *ARFT overview*

#### ARFT is transparently used for transfers

- ◆ The job must contain a transfer task between two Vsites
- ◆ Both Vsites have to be properly set-up in order to support GridFTP transfers.
- $\blacklozenge$  The Unicore Client uses the GlobusProxy plugin to automatically generate the proxy certificate needed to GSI

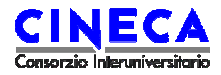

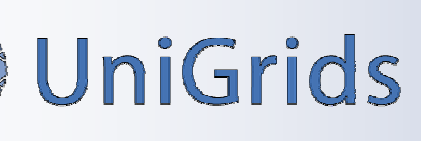

## *ARFT overview*

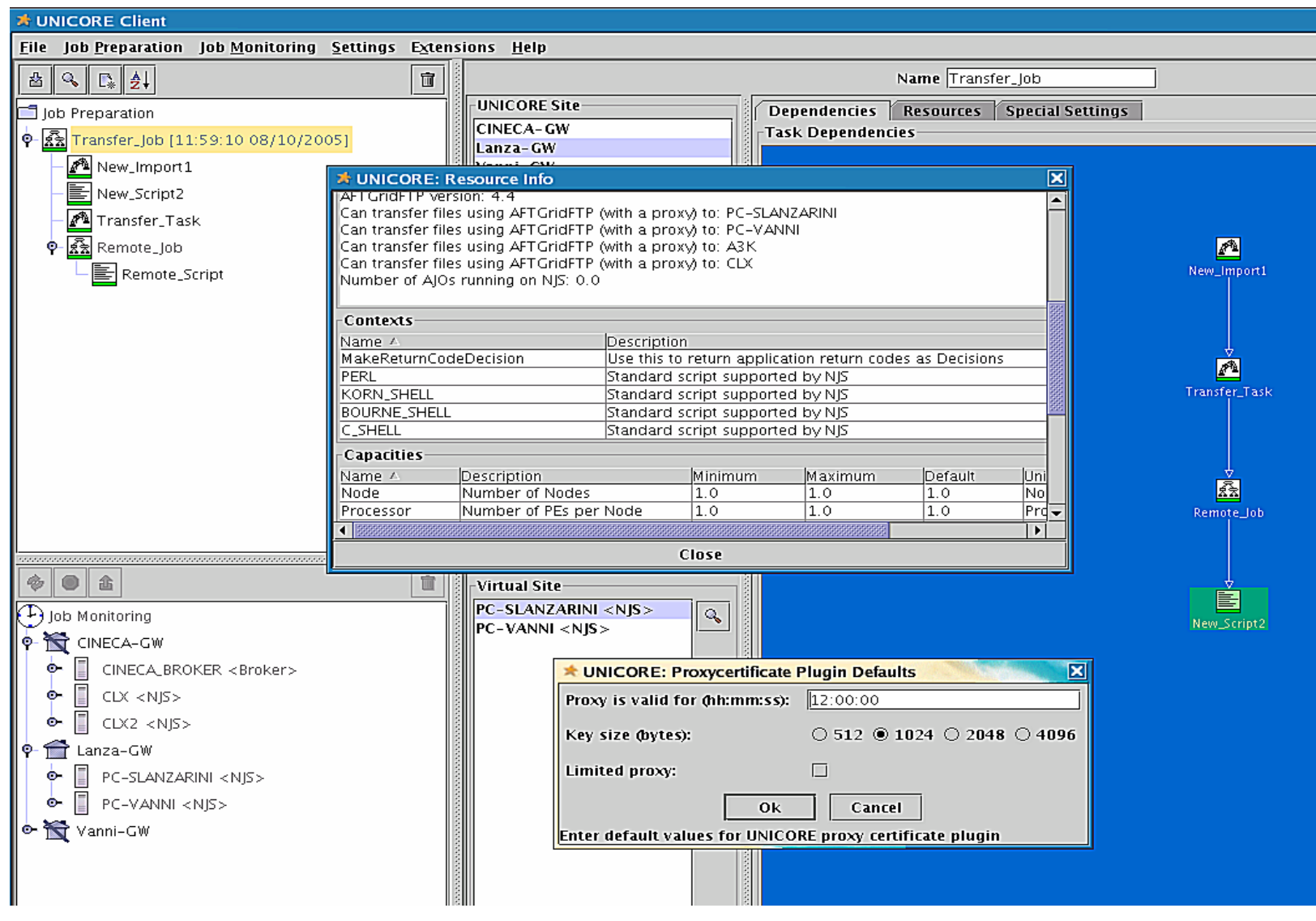

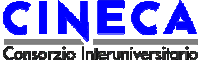

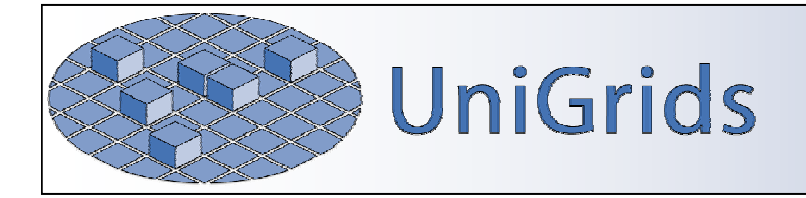

# **ARFT communications**

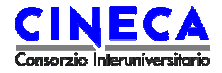

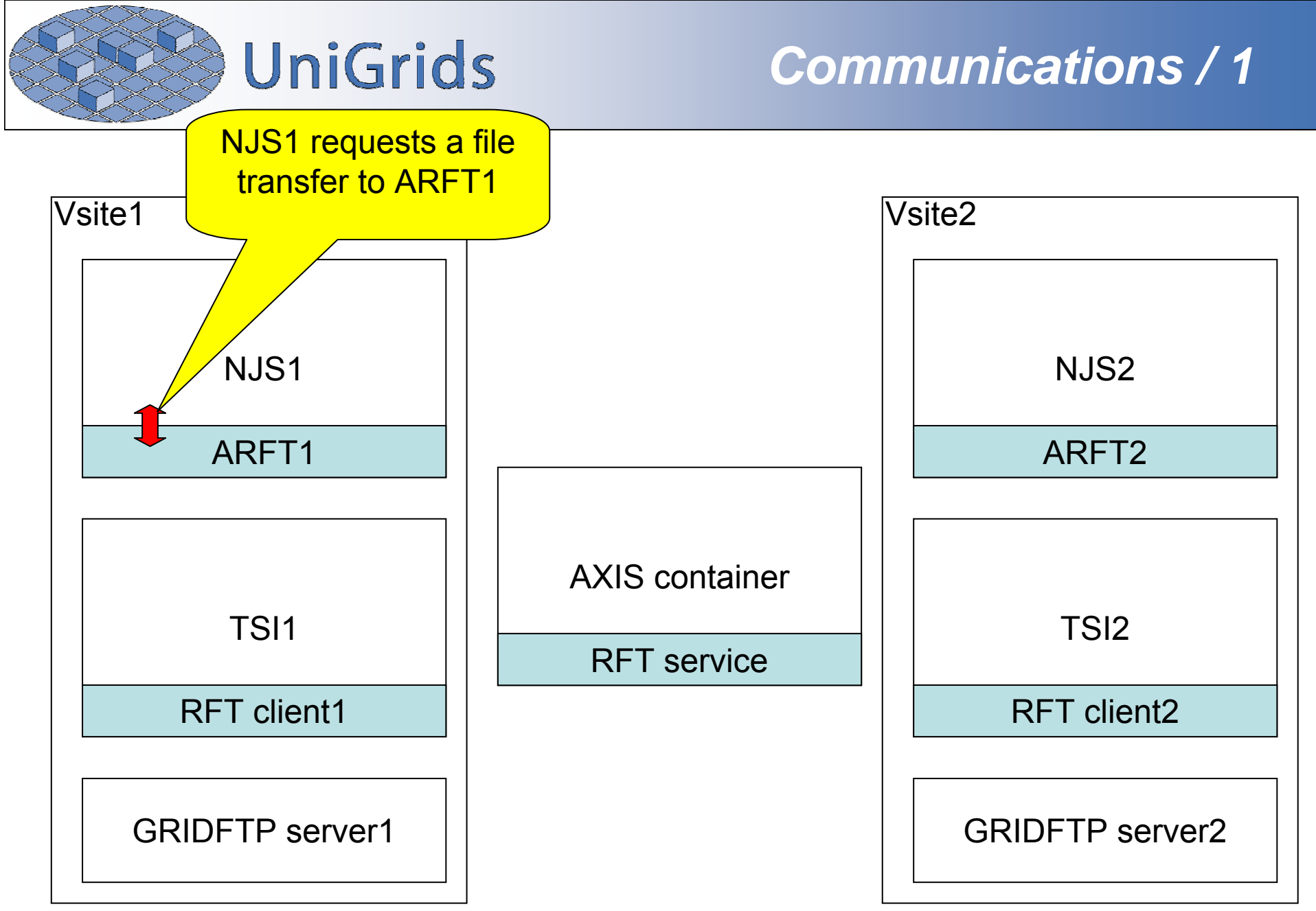

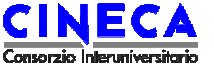

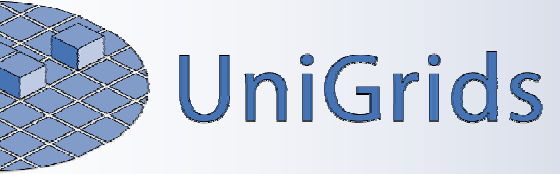

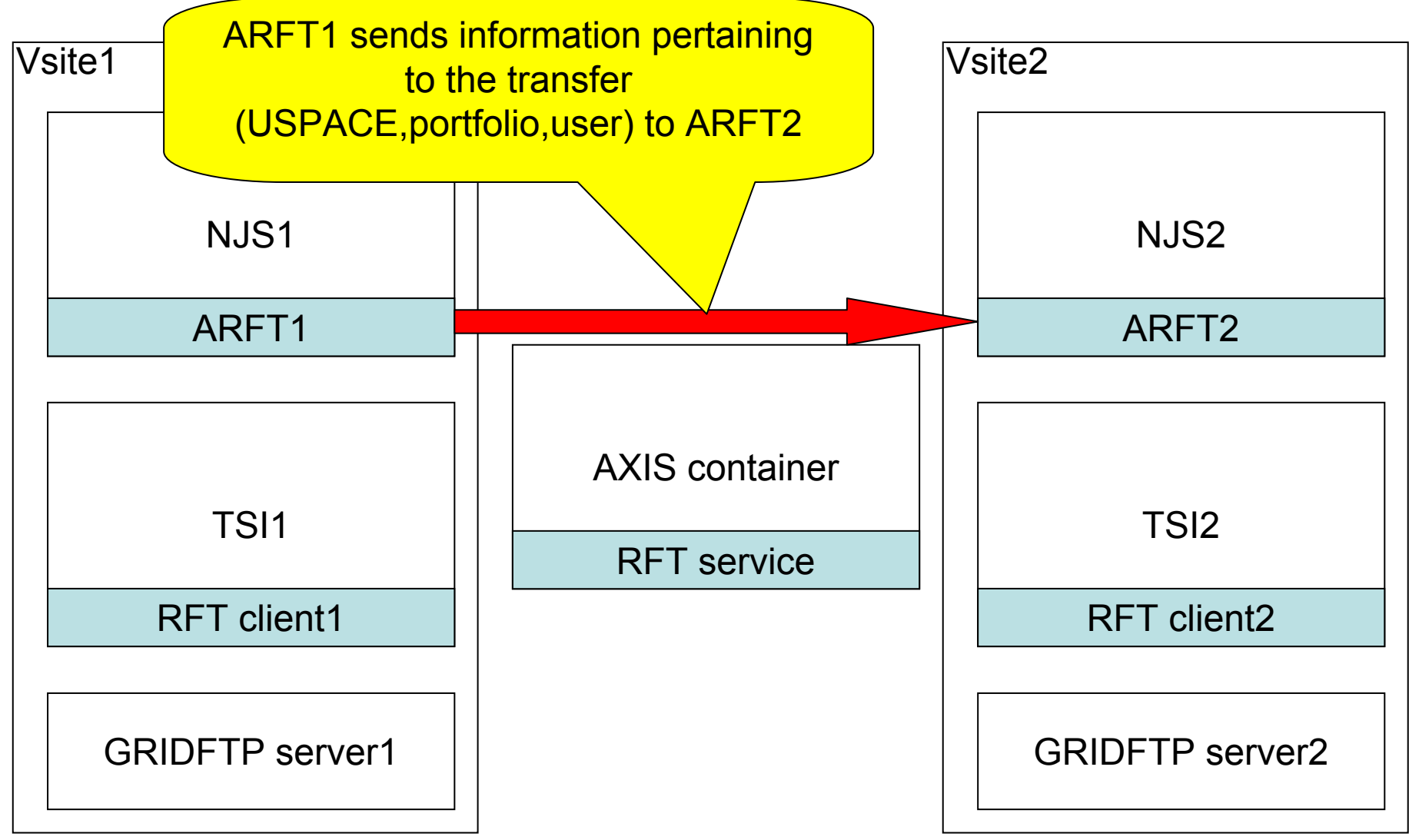

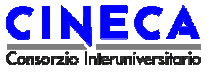

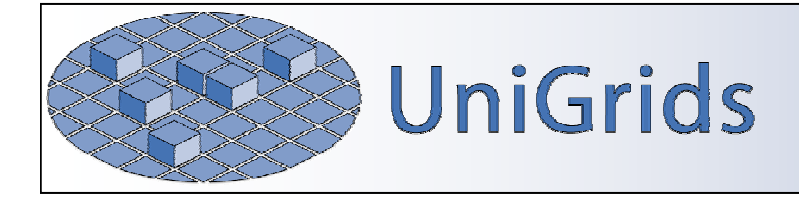

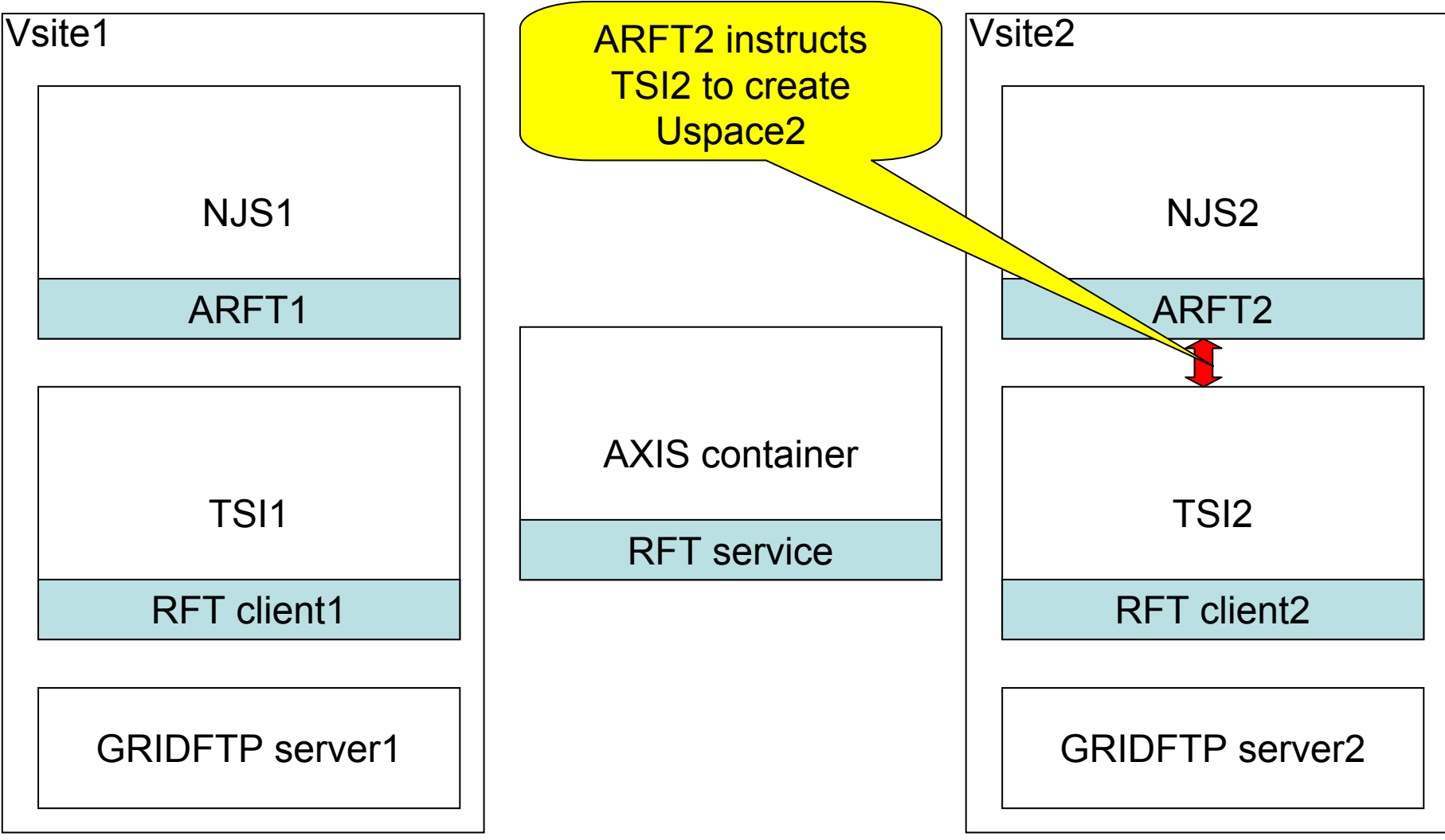

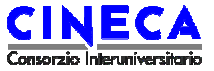

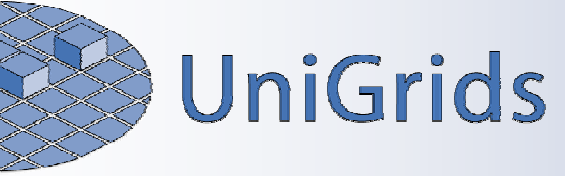

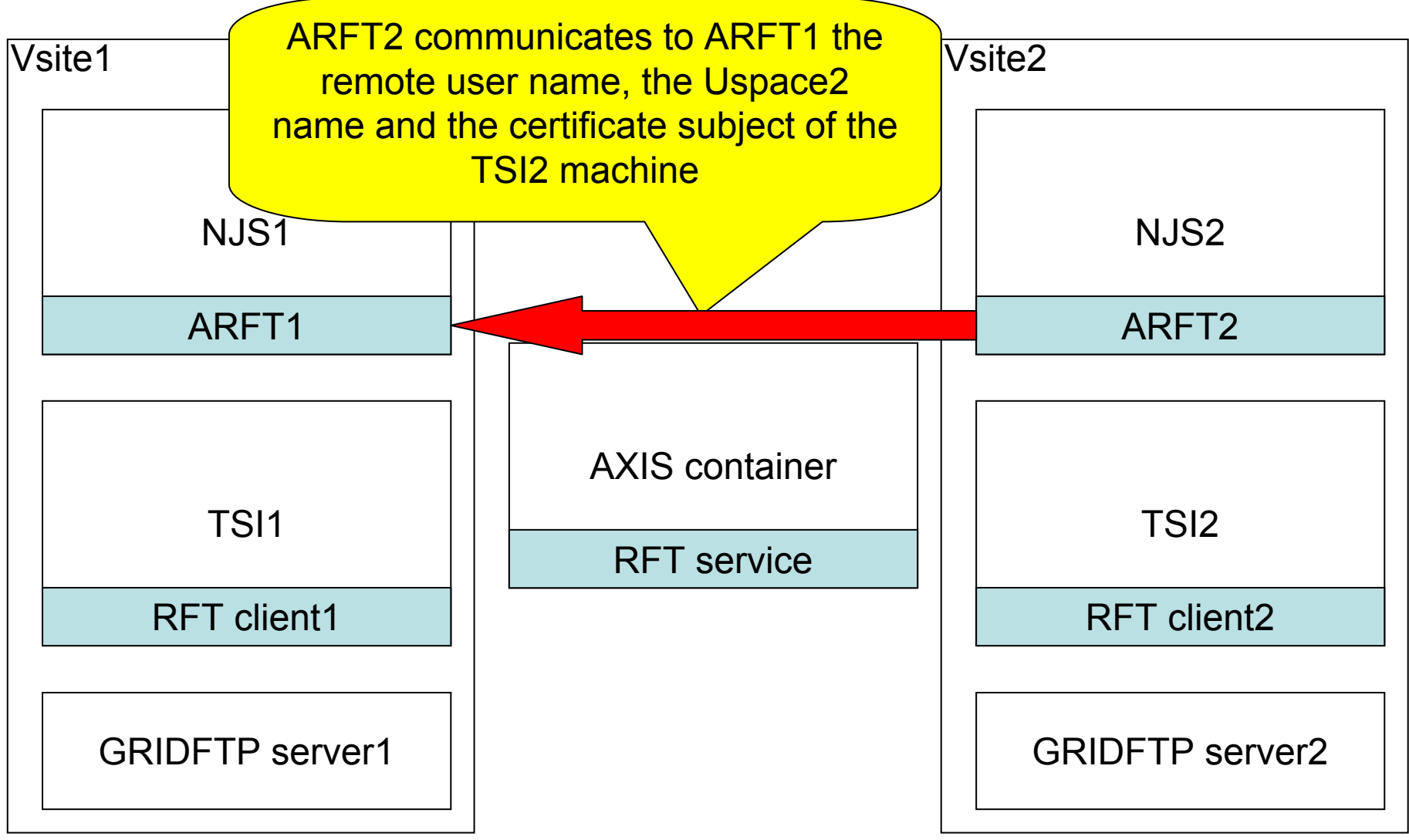

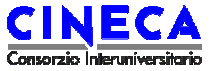

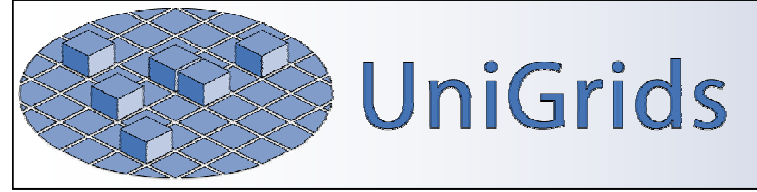

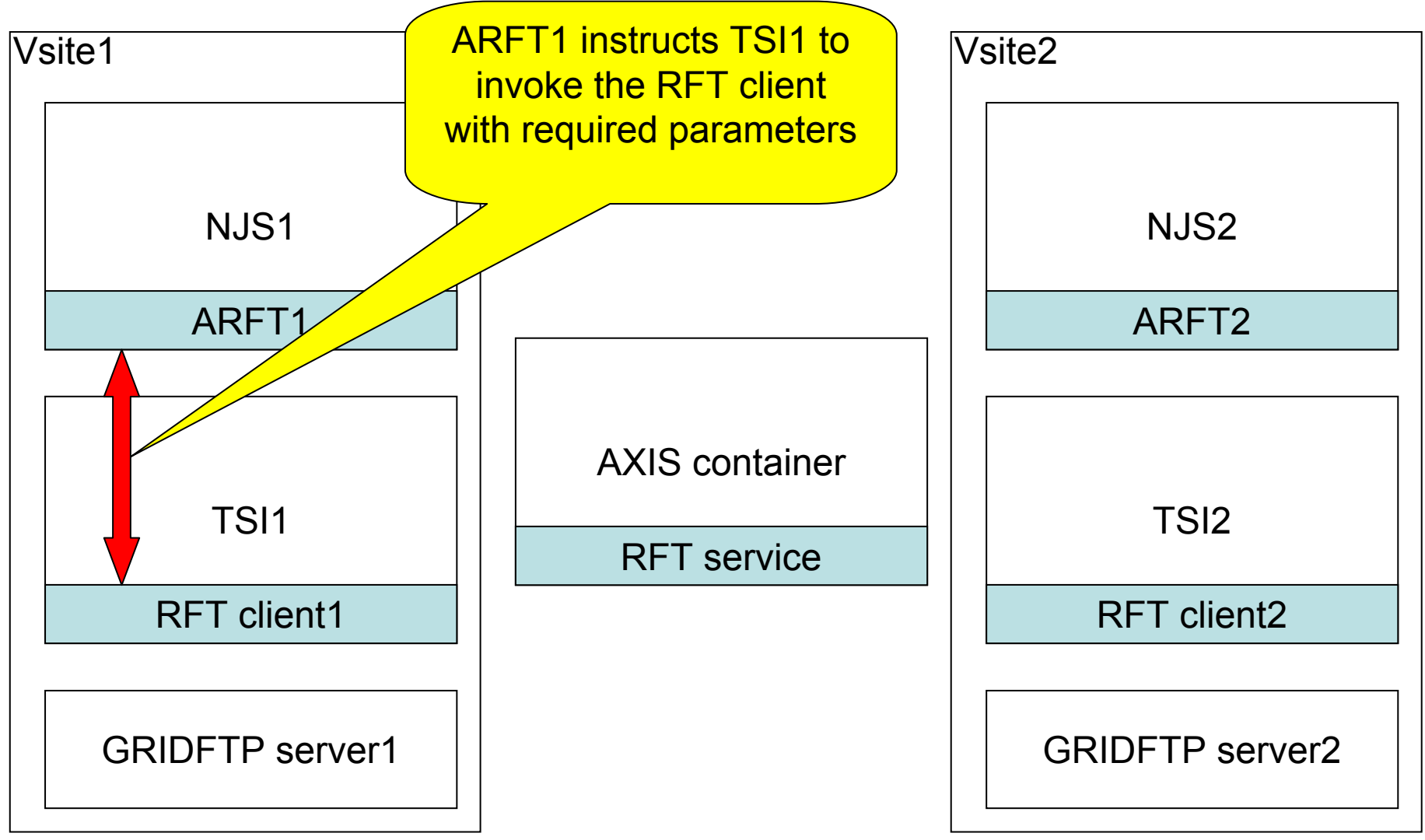

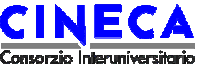

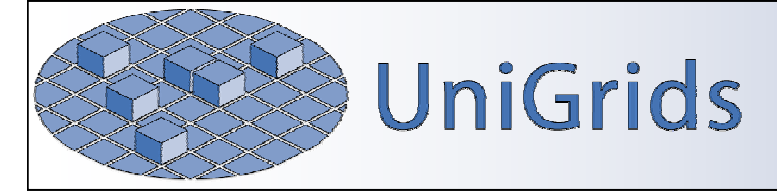

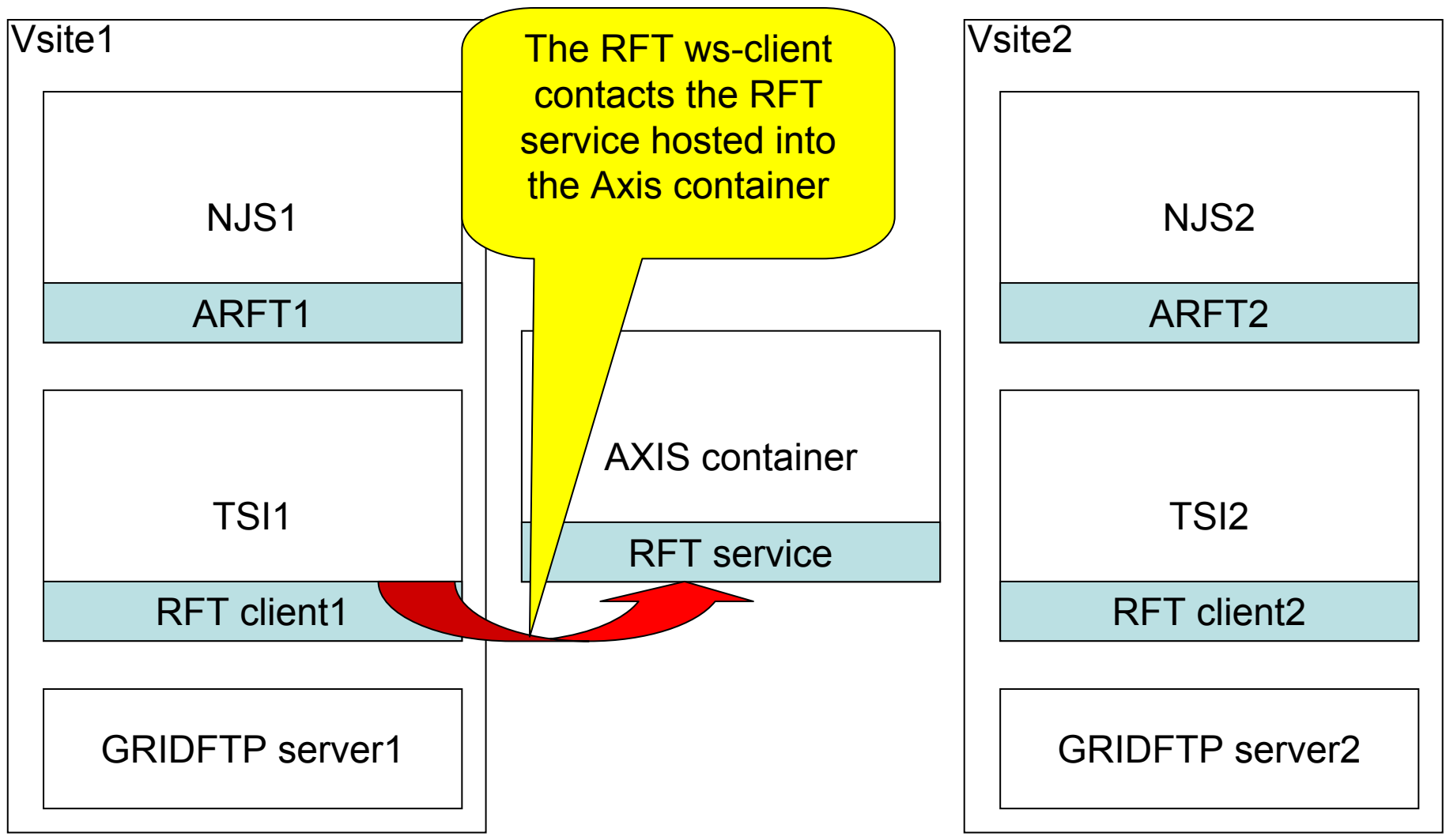

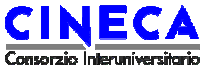

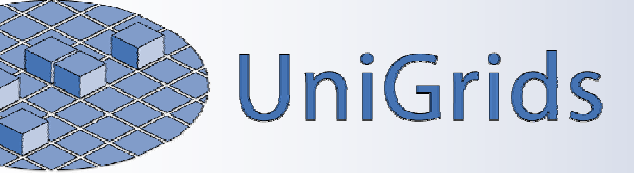

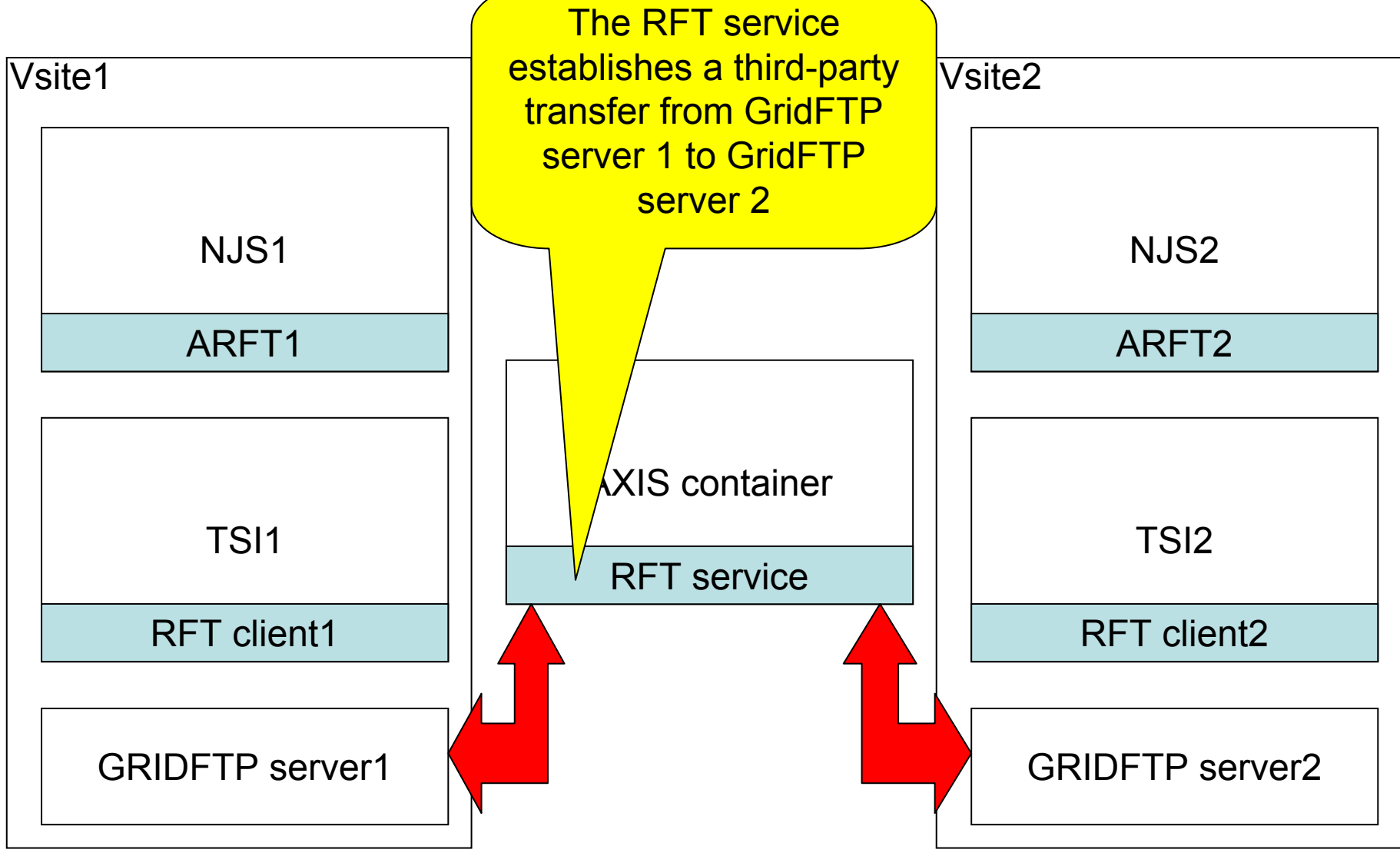

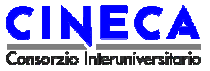

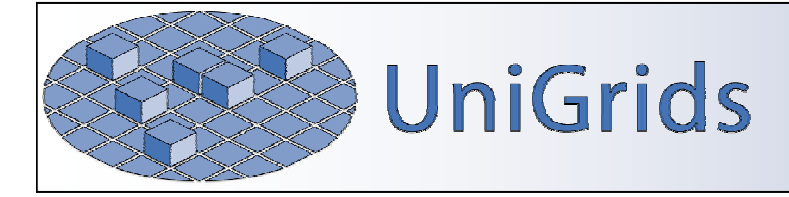

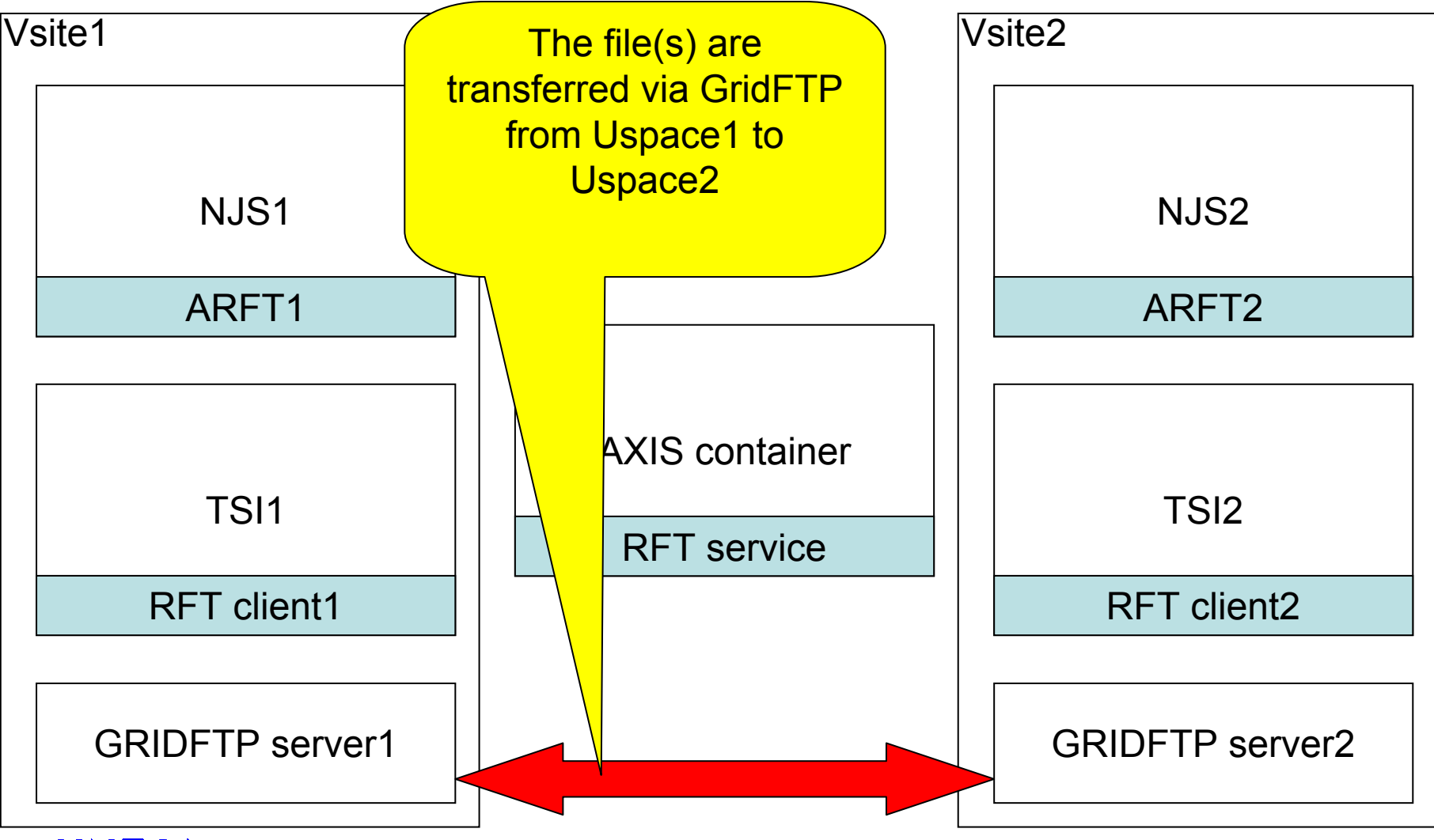

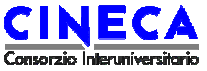

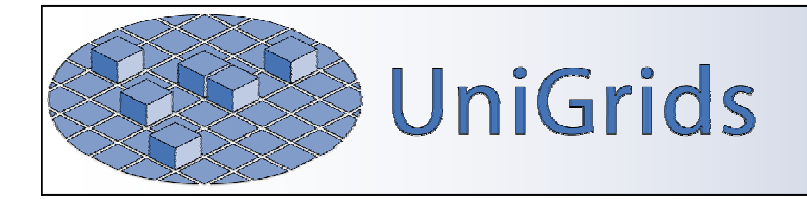

# **ARFT performance**

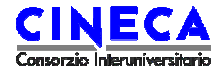

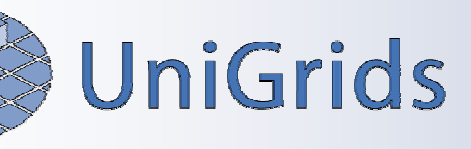

- In order to compare the performance of a file transfer via GridFTP with the performance of a file transfer via UPL, the transfer speed has been measured.
- **A** Since UPL uses a Java ZipStream to compress data, two different file transfers for each file size have been performed with UPL: the former with a binary file with a low compression ratio (approx. 1%), the latter with a text file with periodic char sequences, with a very high compression ratio (approx. 99%).

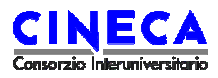

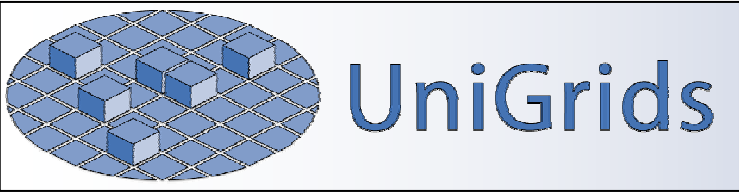

- **The file sizes were 5, 15, 50, 100, 500 and 1000 MB.**
- **To evaluate the influence of multiple streams, each** GridFTP file transfer was performed with 1,2,4 and 8 streams. Only for the 500 and 1000 MB file transfer the 16 and 32 streams configurations were tested.
- **The tests have been performed over a 100 Mb LAN.**

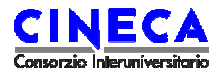

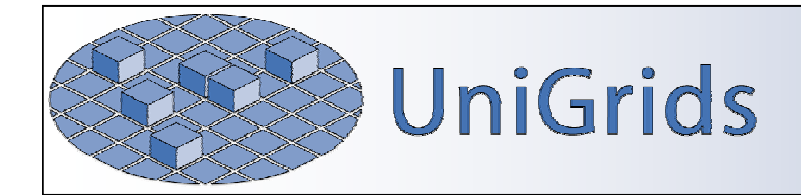

#### **A** Average speed transferring 5 MB:

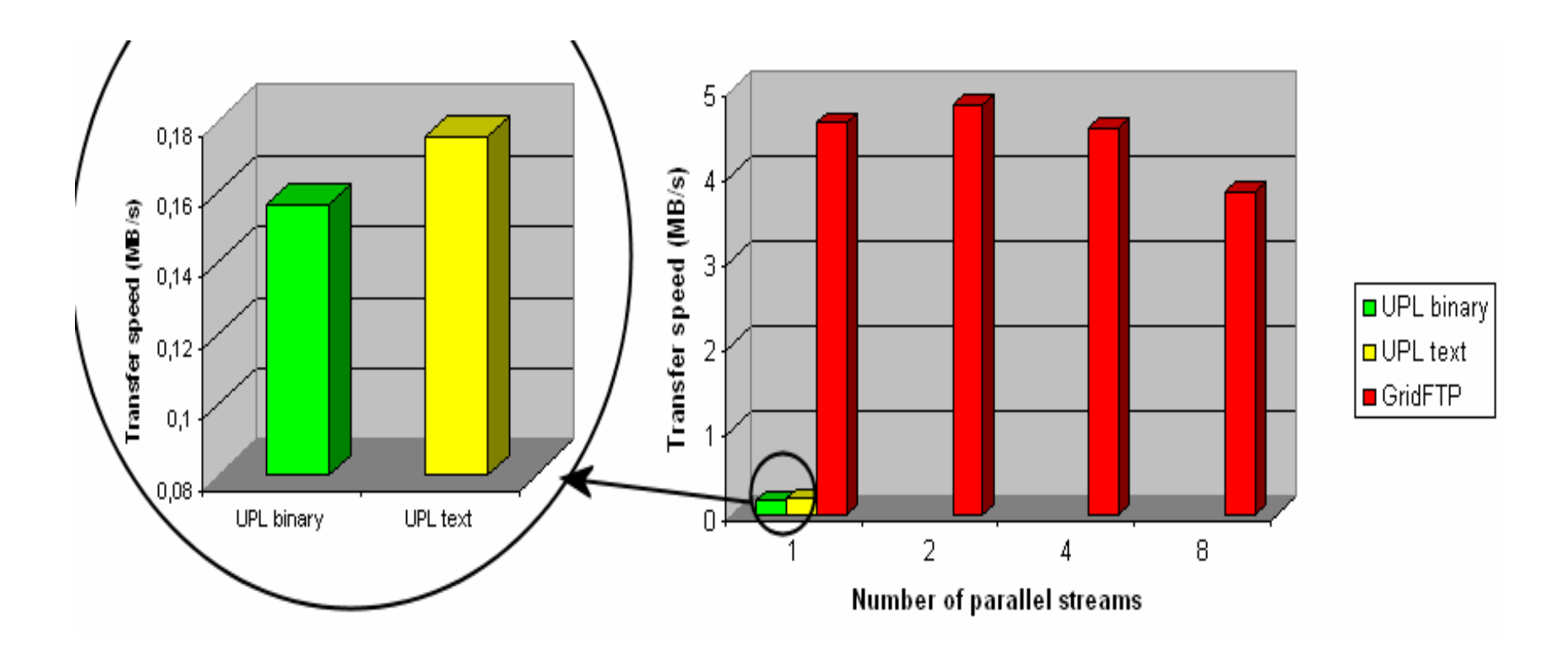

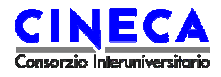

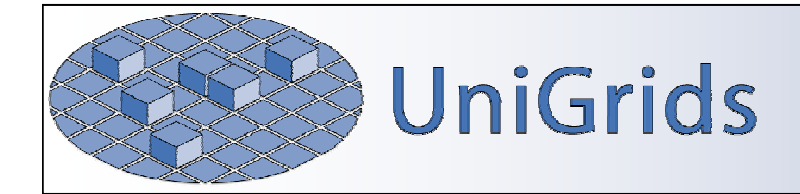

#### **A** Average speed transferring 1 GB:

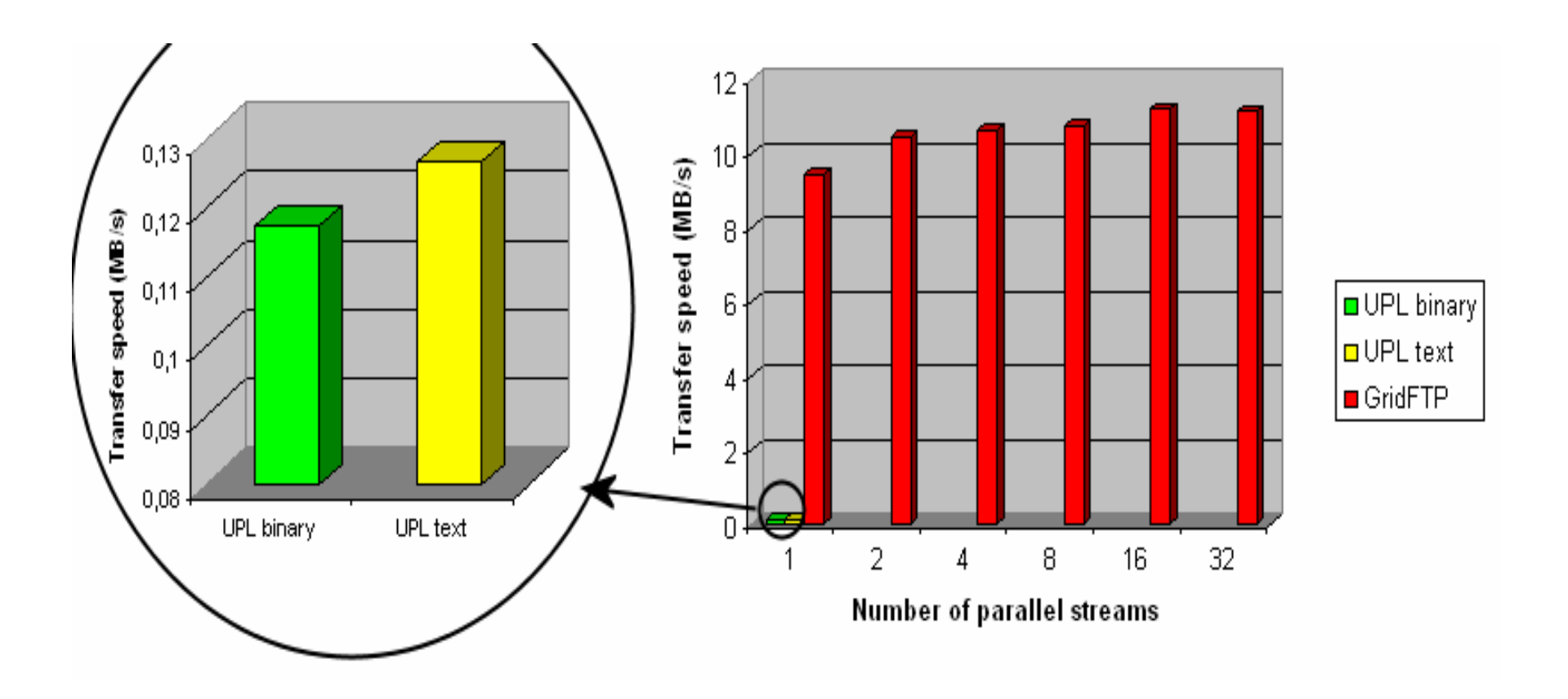

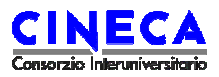

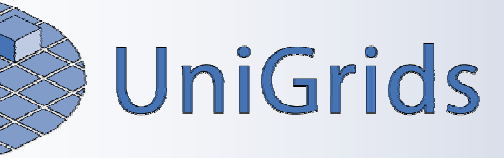

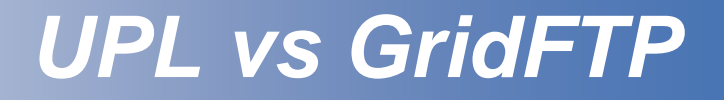

- **The trend that emerges from the previous pictures is that** the usage of GridFTP as an alternative to UPL is convenient even for smaller files (about 5 MB), and this convenience grows with the file size.
- **For example, the transfer of a 1 GB binary file with** GridFTP has proved to be 95 times faster than the UPL transfer of the same file.
- **Tests over a WAN haven't been performed yet, but it's** reasonable to expect a decrease of the performance gap between GridFTP and UPL .

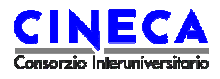

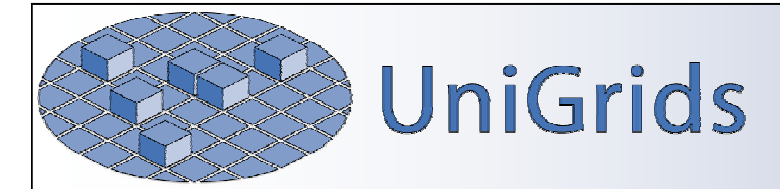

#### **A** UPL/GridFTP performance ratio for binary transfers:

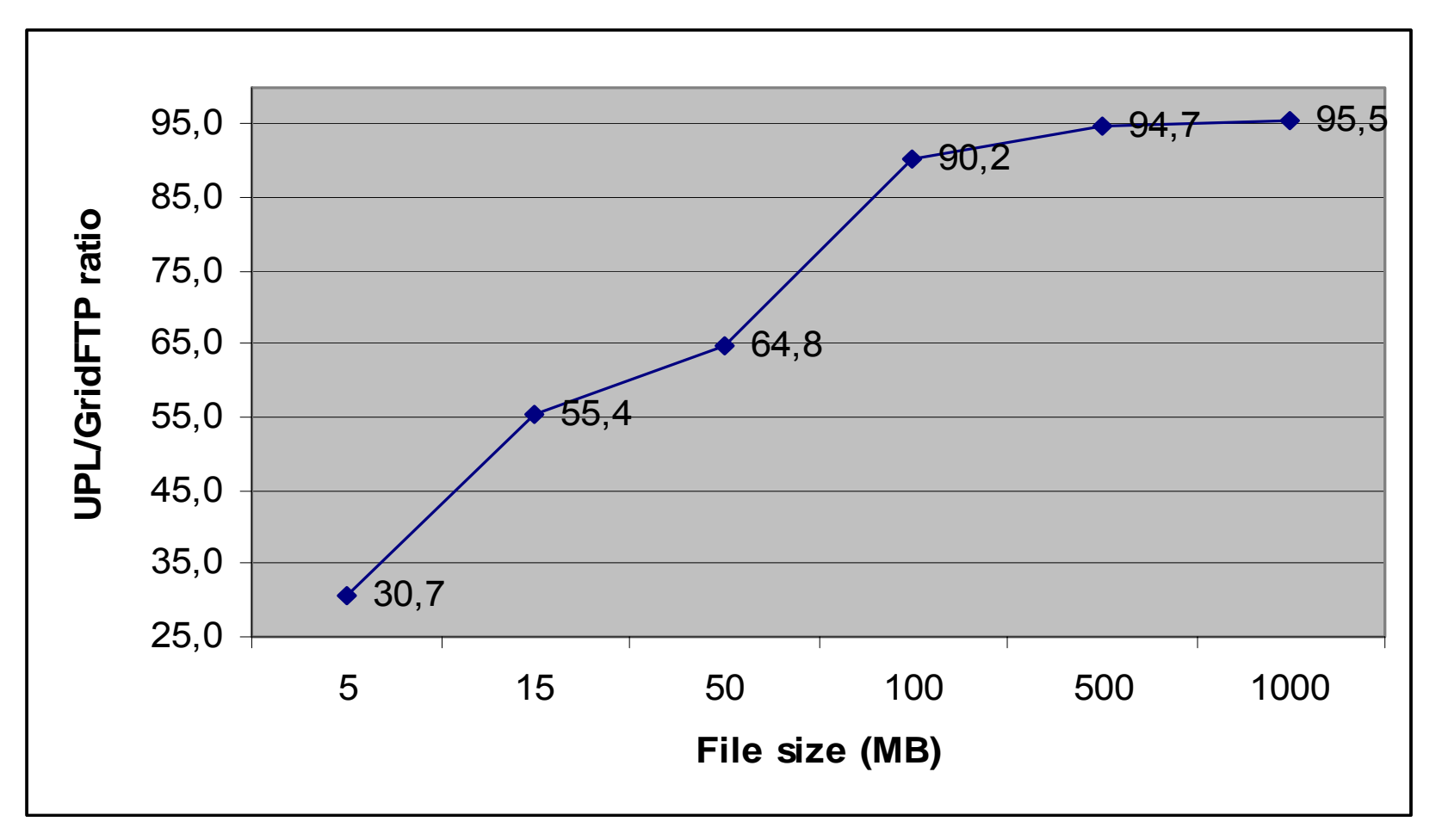

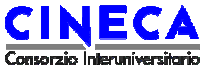

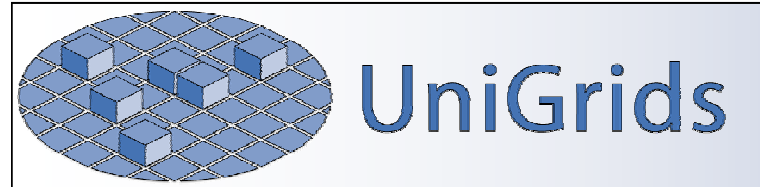

#### **A** UPL/GridFTP performance ratio for ASCII transfers:

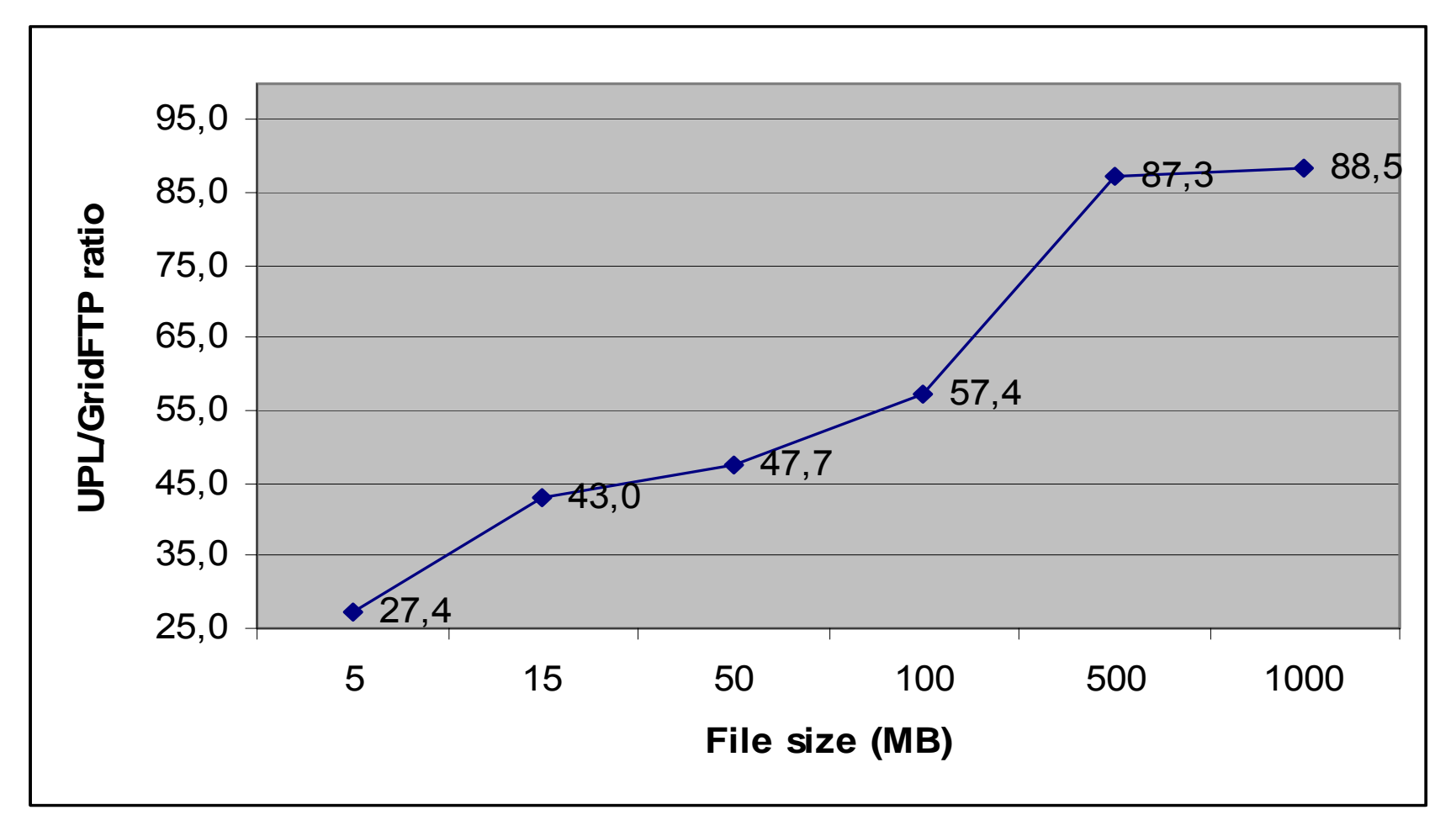

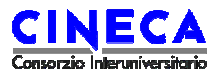

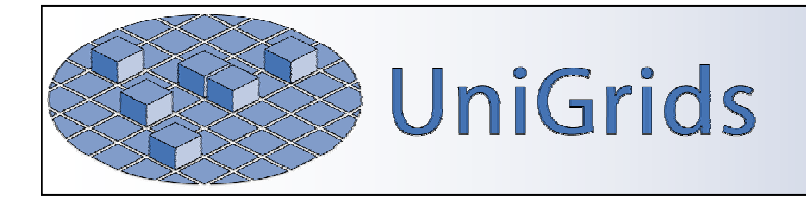

# **ARFT over "slow" connections**

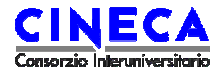

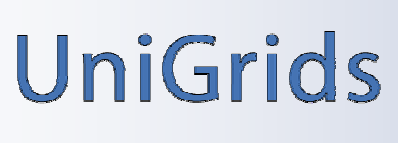

## *ARFT & compression*

- **A** Can data compression help to improve performance over "slow" connections?
- **A** Several tests have been performed with big seismic data files (.segy files up to 20GB)
- **A** Compression methods tested:
	- $\blacktriangleright$  Zip
	- $\triangleleft$  Gzip
	- $\triangleleft$  Bzip2

### **A** Compression levels tested: from 1 to 9

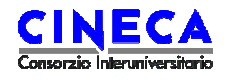

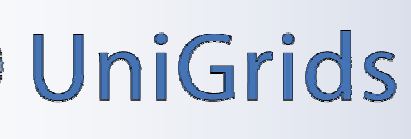

# **Compression tests results: ZIP &Gzip**

**A** Zip and gzip (as expected) have similar performance

- $\blacklozenge$  Average compression ratio (with segy files): 49%
- ◆ Compression level 1 is four times faster than compression level 9, but the compression ratio is quite similar
- $\blacklozenge$  The decompression time is not influenced by the compression level used before
- ♦ Considering the overhead caused by compression and decompression, transferring a zip-compressed file with GridFTP is convenient only over networks with bandwidth <=5 Mbps

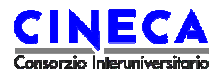

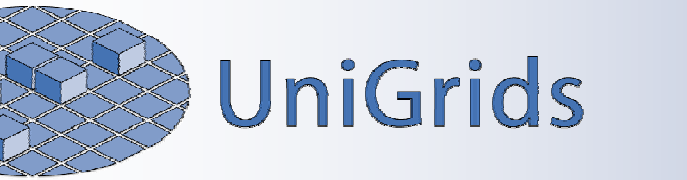

*ARFT & compression*

# **Compression tests results: bzip2**

- **A** Very good compression ratio: 60%
- **But... very slow!** 
	- $\blacklozenge$  Up to 5 times slower than zip/gzip
- **Transferring a bzip2-compressed file with GridFTP is** convenient only over networks with bandwidth <=1 Mbps

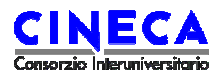

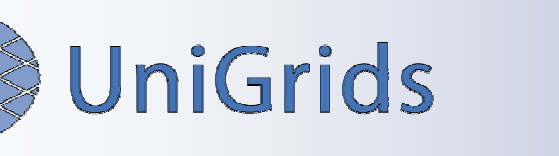

- ARFT is able to compress and decompress files before and after the GridFTP transfer
- **If enabled, compression (and decompression) is** transparent to the user
- **A** Compression method currently supported: ZIP
- **A** Other compression mechanisms are very easy to plug

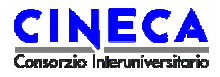

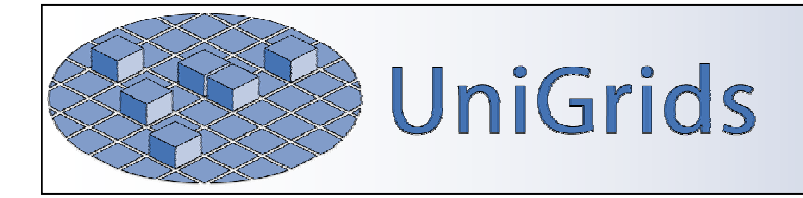

*ARFT@sourceforge*

#### ARFT software and documentation can be downloaded here:

# **http://unicore.sourceforge.net**

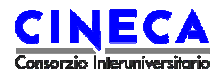

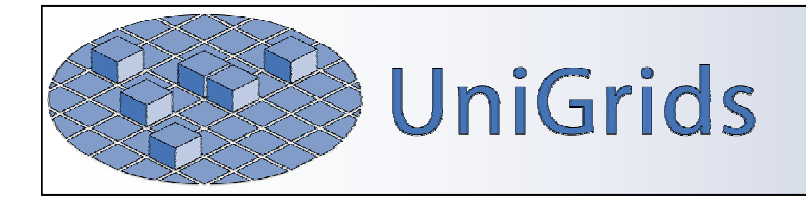

# **UNICORE & GridFTP: Current and future work**

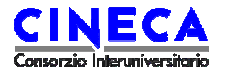

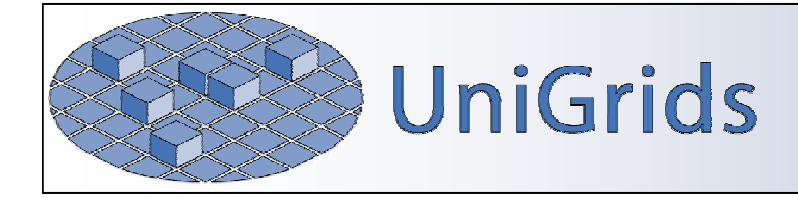

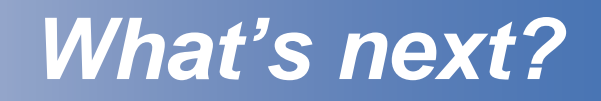

- **A.** Unicore is moving towards Web Services
- **A** GridFTP will be integrated into UnicoreGS
- **A** We are now working to integrate GridFTP capabilities into the UnicoreGS client
- **A** Java COG-Kit libraries are used in order to allow to a client to move data to and from UnicoreGS TSS using **GridFTP**

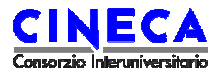

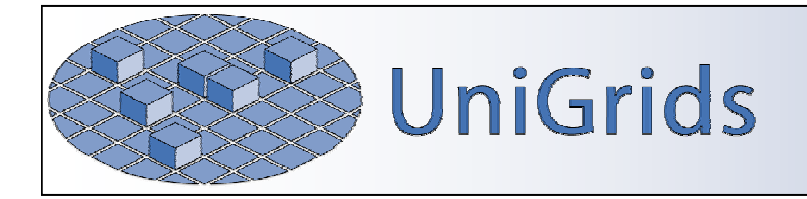

# **Thank you!**

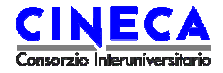